## B.4.2 Genera los Indicadores de Resultados

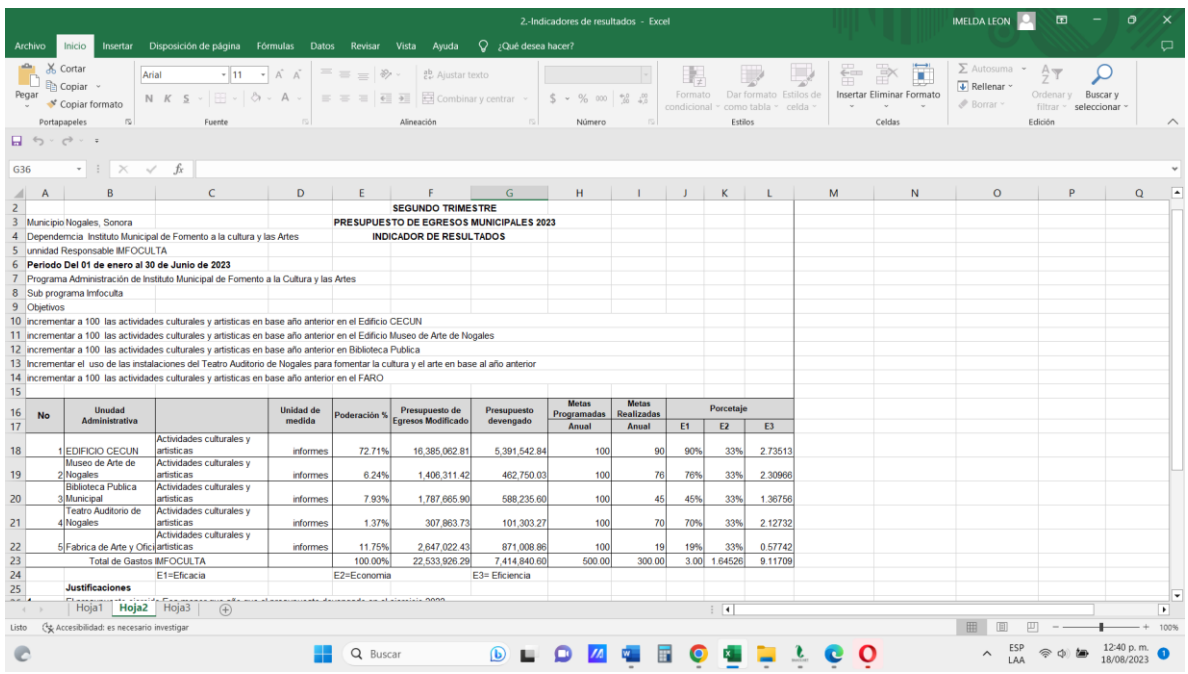